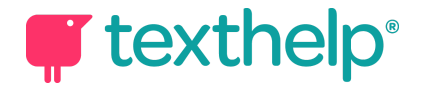

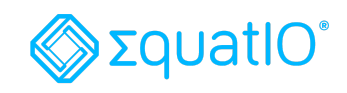

## Quick Reference Guide 09.18 EquatIO® for Windows/Mac

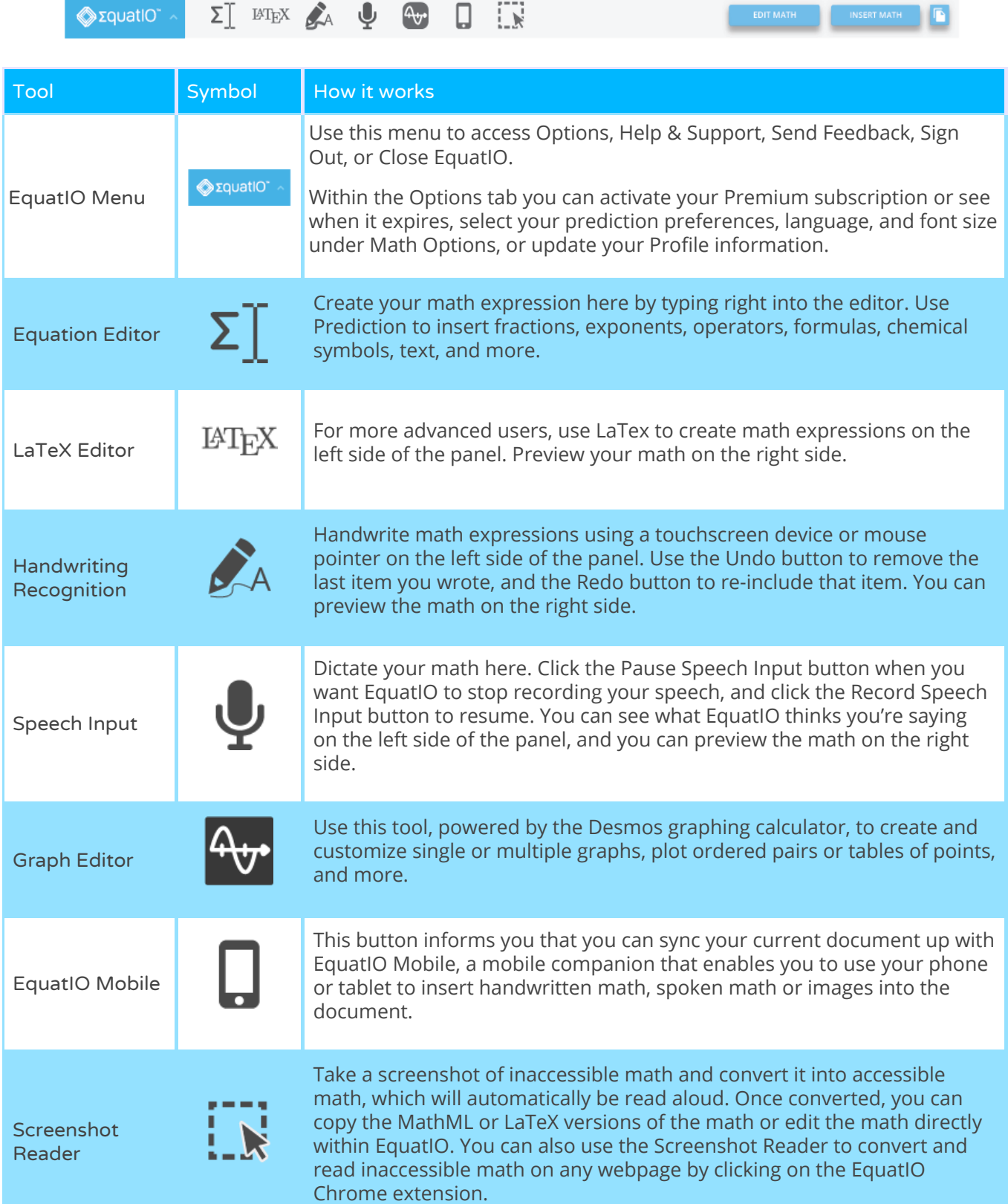

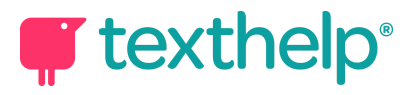

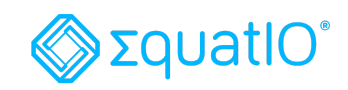

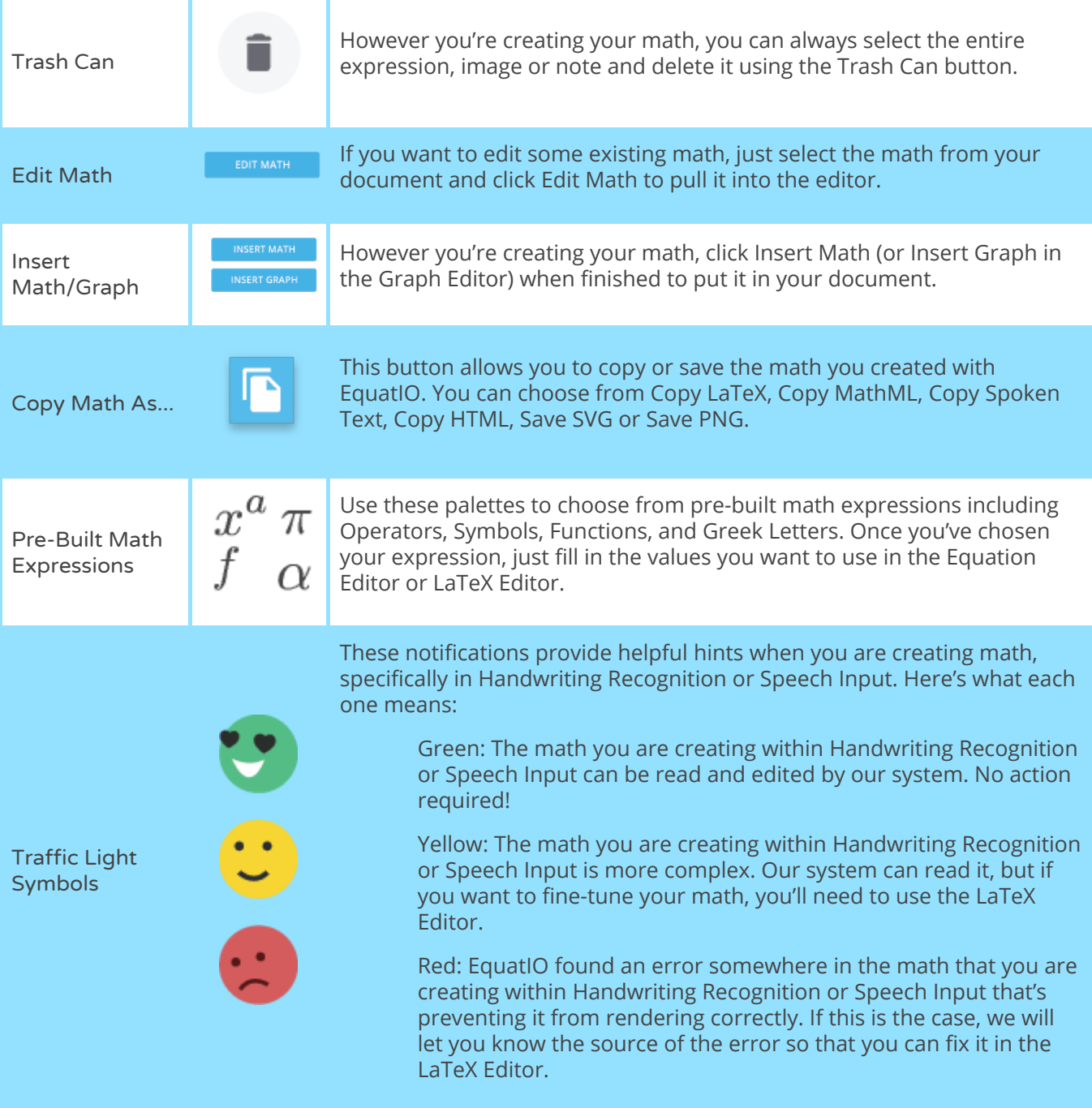

 **Video Support: <https://text.help/Xt4IcY>**

 **Technical Support: <https://text.help/o4YSgR>**

 **Training Portal: <https://text.help/ufQvGP>**